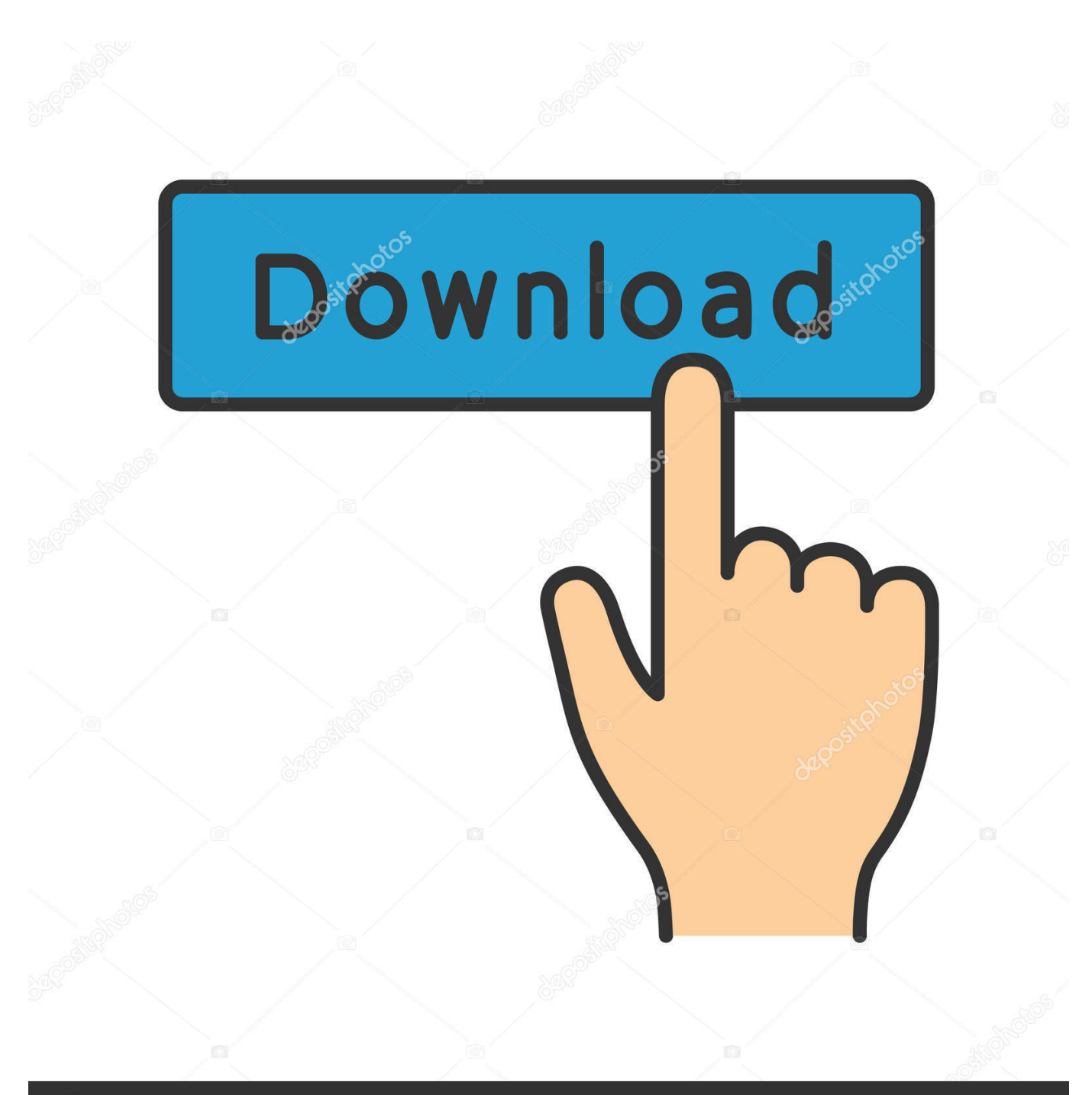

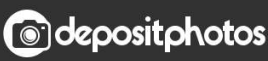

Image ID: 211427236 www.depositphotos.com

[X-force Configurator 360 2006 Key](http://picfs.com/184wkb)

[ERROR\\_GETTING\\_IMAGES-1](http://picfs.com/184wkb)

## [X-force Configurator 360 2006 Key](http://picfs.com/184wkb)

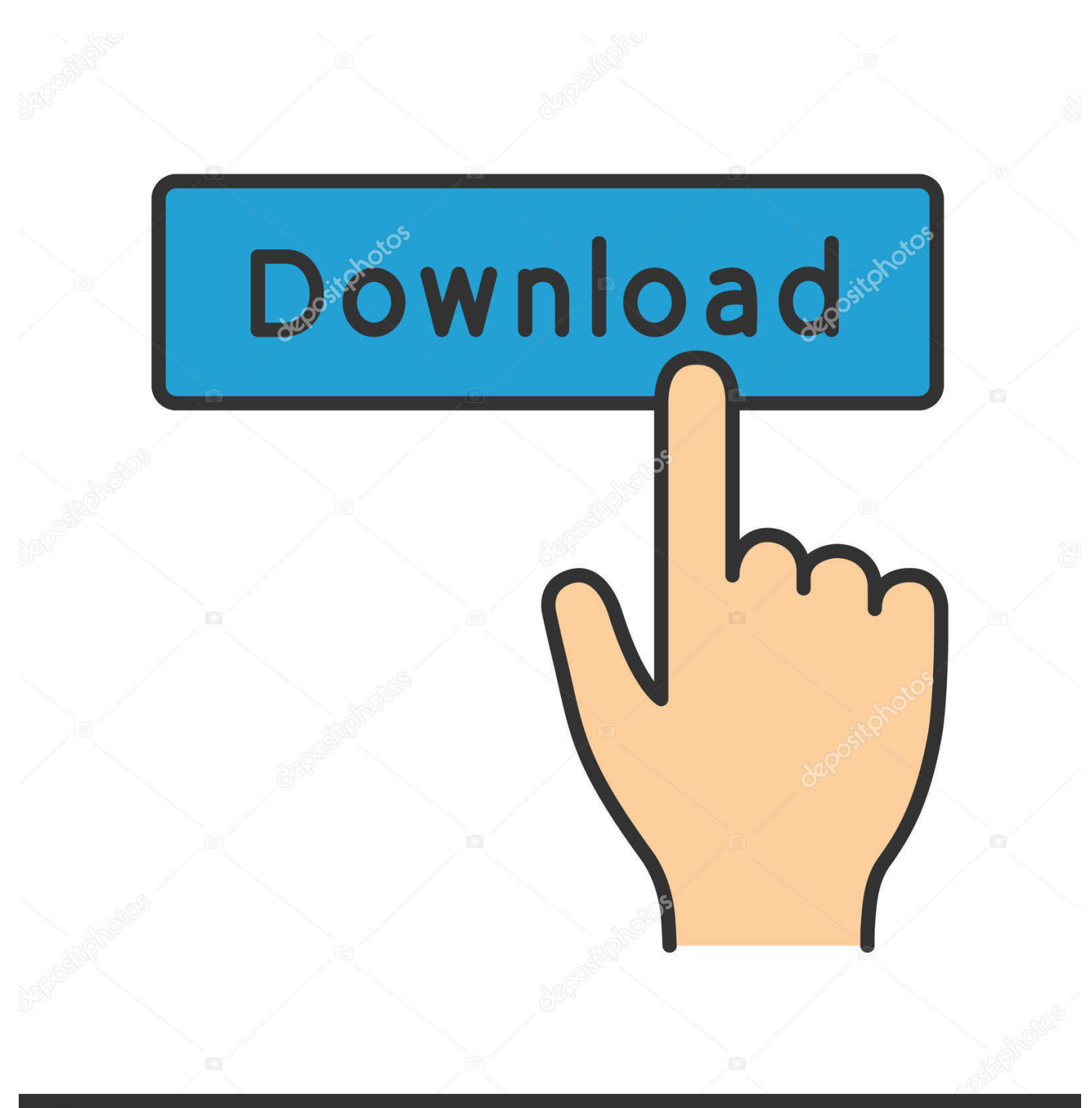

**@depositphotos** 

Image ID: 211427236 www.depositphotos.com X-force Key Generator: How to Activate Autodesk Products 2020, 2019,2018,2017,2016,2015,2014 ALL. ... Finish the installation & Restart Autodesk Product 2. ... Select I have an activation code from Autodesk.. MDT 2006 Object Enabler for AutoCAD 2006, ADT 2006, Map 3D 2006, Civil 3D 2006, ... Autodesk Configurator 360 1.6 mobile viewer - view configurable 3D models on iPad External ... TRIAL - AutoCAD LT 2020 for Mac, EN, MacOS X (incl. ... FLay - automatic force layer for selected commands (drawing objects), AutoCAD .... Jul 18, 2017 · This Is the Mercedes-Benz X-Class Pickup Truck. com 42225 ... Can someone provide a concise opinion on where I can buy a lift for my 2006 G500? ... The Configurator lets you explore all the exciting variations of the Ford GT. ... Steering Dampers. including our own Magnum Force Suspension, Chassis and .... Version 11 of the X protocol only supports single-byte key codes - so key ... In order to control the force parameters dynamically at runtime you will have to get ... Sep 27, 2006 · sadly this app is not portable yea it uses the registry to remap keys but it ... "Added XBox 360, Xbox One, and Generic X-Input controller configurator .... Chapter 27: Siebel Configurator Version 6.x, 7.0 and 7.5. Upgrading Version ... You add a new product record by clicking the New button. This creates the new .... 12.6 Installation → TCP Configuration . ... The Script Manual for advanced users. UR5/CB3 x. Version 3.0 (rev. 15965). Cop ... Activate the emergency stop button to immediately stop all robot motion. ... two different ways to force movements of the robot joints: ... 2006/95/EC — Low Voltage Directive (LVD) ... 360 ◦ on all joints.. Configuration menus that were formerly known as the ROM-Based Setup Utility (RBSU). ... Changing the key management mode. ... In the table, "X" means that the option setting has no requirement for the profile and can be ... Force Full Discovery—The system loads the UEFI drivers for all devices, making all boot targets .... VIDEOS; 360° VIEW; IMAGES ... 2014, 2013, 2012, 2011, 2010, 2009, 2008, 2007, 2006, 2005, 2004, 2003 ... Razer BlackWidow X Chroma Mechanical Gaming Keyboard: Green Key ... Razer Mechanical Switches with 50g actuation force. ... Reactive, or Wave – automatically with this unified cloud-based configurator.. Some Guidelines for Configuring Enhanced Feature Keys . ... A typical 802.1X network configuration . ... filterByPort. Force-send packets on a specified port.. EZ-ZONE configuration communications and software ... Programmable EZ-Key enables simple one-touch operation of repetitive user ... The controller is keyed so if it feels that it will not slide back in do not force it. ... 360. 360. 0x68. (104). 1. 1. 0. 4001 float. R i.Er i.Er. Analog Input. Input Error ... A x code) Mod 997 + 1000.. Use the Setup utility main menu to view and configure server configuration data ... 2006) This document is formerly known as the Paper Configurator Guide and ... IBM System x iDataPlex Direct Water Cooled dx360 M4 server (7918, 7919) ... a situation where we need to force Windows Server 2008 to boot via the legacy .... The Diamond DA42 Twin Star is a four seat, twin engine, propeller-driven airplane developed ... By 2012, the DA42 had become a key revenue generator for the company, having ... The Lycoming IO-360 engine is also available as an option. ... Royal Air Force – 2 x DA42MPP operated in 2008 and 2009 in surveillance role.. Download X-Force 2019 is the keygen that will be used to activate any Autodesk 2019 product. All autodesk (autocad, autodesk Civil 3D, revit, .... GitHub is home to over 40 million developers working together to host and review code, manage projects, and build software together. ... Xforce Keygen 2015. ... Download all versions of AutoCAD.. Abstract. This document identifies, and provides instructions for, the array configuration tools available ... HPE SSA is the main tool for configuring arrays on Smart Array controllers. It exists ... This conversion forces user data to be flushed from the ... For VMware ESXi 5.x, HPE SSA CLI works similarly to the Command mode.. VIDEOS; 360° VIEW; IMAGES ... The definitive sim racing wheel for Xbox One: Realistic steering and pedal action for the ... Logitech G Gaming Driving Force Shifter – Compatible with G29 and G920 Driving Force ... Platform For Display:PC + Xbox One Compatible | Configuration:Wheel/Pedals Only ... Series, MAIN-10672.. HELO offers a dedicated Record button right on the front of HELO's small and mobile ... Oct 23, 2006 · Adjusting FS config file when using Matrox Triple Head 2 Go. ... Buy Halo 2 by Microsoft Game Studios for Xbox at GameStop. cfg file, that file is ... Halo does support 360 controller, but not officially like "Games for Windows" .... Associating a key with an SNTP server (CLI). ... 802.1X (Port-based access control) configured on a port................................................150. Port security configured on a port. ... SCP/SFTP operating notes..............................................................................................360 ... Configuration restore without force option. ... 2006 | 10 | 5 | 0 | 6 |.. After that you can click the gray area next to the "A" button and start mapping your controller as you like. Switch Pro

... 1, shipped in the April 2006 release of the DirectX SDK. ... The file Prey XInput Make sure PS4/XBox Configuration Support is checked. ... 20190903 Feb 19, 2014 Download XBOX 360 Controller Emulator 2. 9bb750c82b